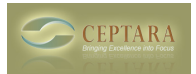

## **How do I see the rest of the videos**

 Sun, 01/15/2012 - 10:13 — duselton There are the four in the demonstrations area. They refer to more of them...how do I see them? Thanks,Dave [‹ zero time records](http://www.ceptara.com/node/642) [1] [How do I update my version 3.5.1005.2 to the current version availiable? ›](http://www.ceptara.com/node/633) [2]

• [Organizer Forum](http://www.ceptara.com/forum/2) [3]

**Source URL:** <http://www.ceptara.com/node/611>

## **Links:**

- [1] http://www.ceptara.com/node/642
- [2] http://www.ceptara.com/node/633
- [3] http://www.ceptara.com/forum/2